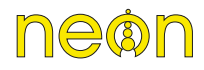

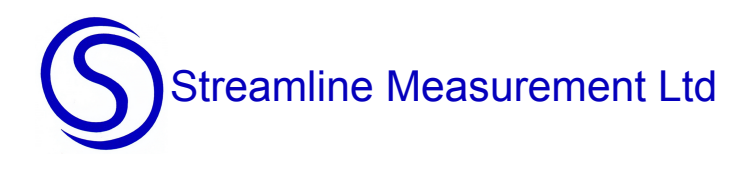

## **Neon Remote Logger - 16 Analog channels 3016A**

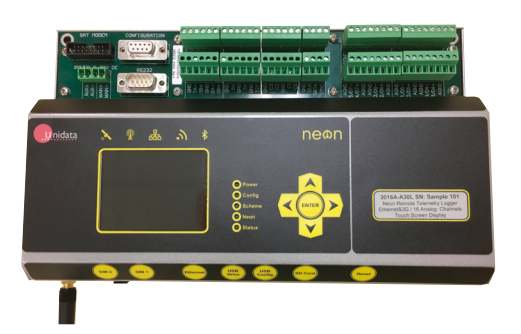

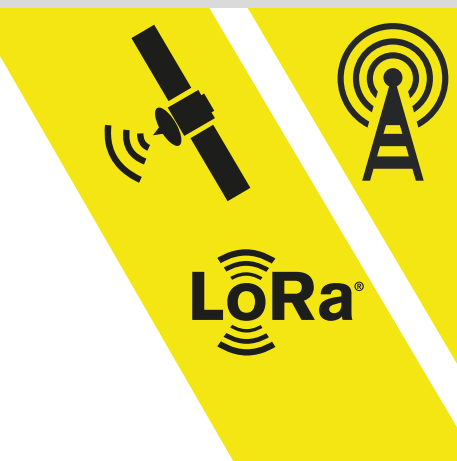

The 3016 Neon Remote Logger (NRL) is self-contained data logger / rtu with 16 high resolution analog channels in a compact case which connects to sensors in the field, collects readings from those sensors and transmits the collected data to a central Neon server, or operates as a stand-alone datalogger.

The 3016 can be configured to transmit data via a cellular 2G / 3G / 4G / LTE networks, or satellite networks such as Inmarsat, Iridium SBD or Microsatellite, Wi-Fi network. It can also utilise LoRa communication system as its method of sending data from the field to the Neon Server.

All Neon data logger / rtu units routinely collect and log sensor data and periodically connect to a central Neon comms and web server via an IP network using a push data model to upload the logged data. The central Neon server can be cloud hosted, virtual or physical. The Neon server is offered as a Neon data hosted service using a Unidata Neon server for a monthly fee or customers can purchase Neon server license and run the Neon software on their own server. The Neon system receives, processes, displays, stores and reports collected data in many ways. The Neon system can also issue control commands based on pre-set algorithms and issue alarms and notifications via several mediums. Alarm set points can be set up on the Neon data logger / rtu units as well as the Neon central server and alarm notifications can be sent via several methods including email and sms text messages. Alarm triggers can initiate physical actions in the field such as turning pumps on and off or activating other control functions based on the internal program within the Neon data logger / rtu.

The Neon system has fully bi directional communications between the Neon data logger /rtu units and the central Neon server. This allows for remote diagnosis, remote programming and remote firmware updating for operation of the remote equipment and thereby reducing costly site visits. Neon data logger / rtu units can be configured to read sensors, log data internally to local memory and push data to the central Neon server at user settable intervals such as once a minute, every few minutes, every hour, once a day. Data can be viewed on the Neon Web server in near real time from any browser and can be reported to other systems using email, ftp and web services.

## SPECIFICATIONS

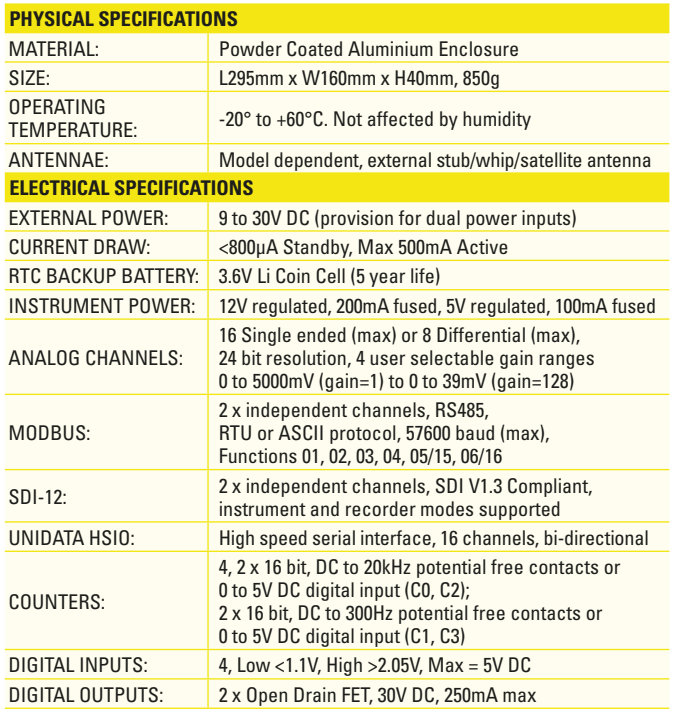

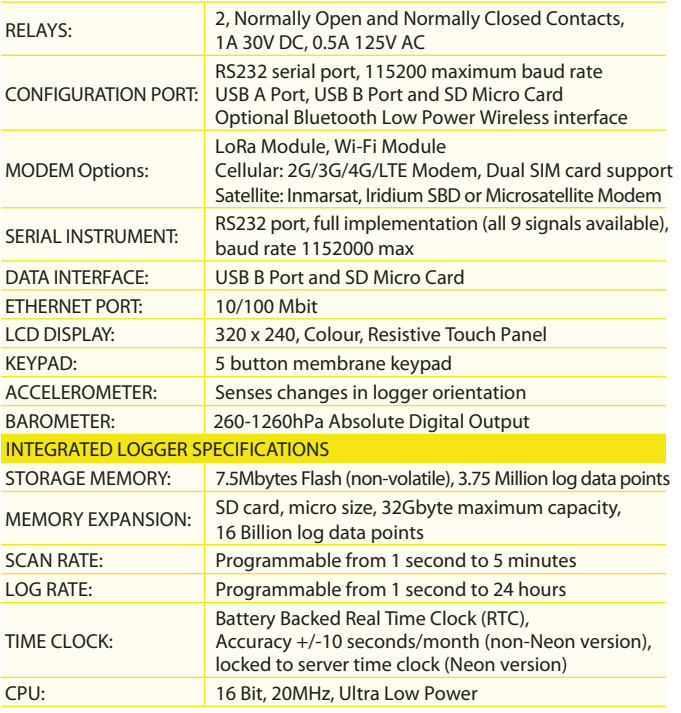